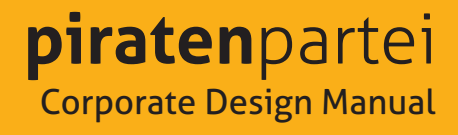

Version 1.0 · November 2009

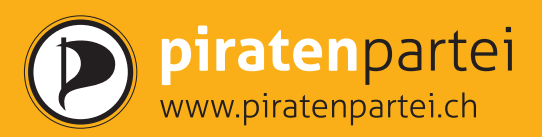

*Das Corporate Design ist ein zentrales Element der Identität der Piratenpartei Schweiz. Es positioniert die PPS durch wiederkehrende, einheitliche und unverwechselbare Gestaltungselemente gegenüber den anderen Parteien, der Presse, den eigenen Mitgliedern sowie der gesamten Öffentlichkeit.*

*Dieses Corporate Design Manual enthält die wesentlichsten Richtlinien für die Verwendung der Gestaltungselemente der Piratenpartei Schweiz. Das CD-Manual ist bei allen Auftritten der Piratenpartei Schweiz anzuwenden.*

### **Inhalt**

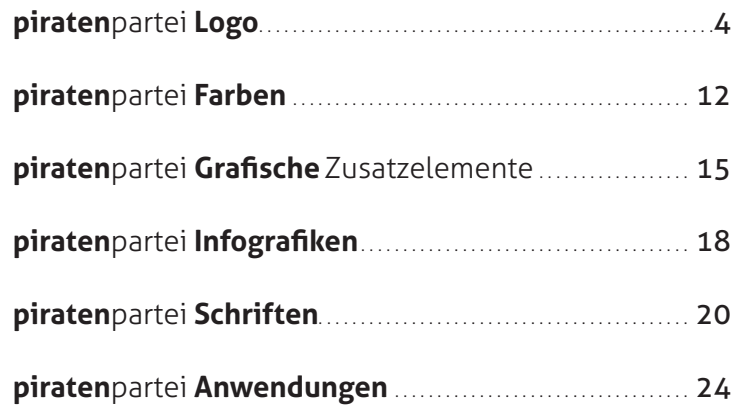

Piratenpartei Schweiz 1337 Vallorbe

Das Corporate Design wurde von erarbeitet von Stefan Degen · stefan.degen@convex.ch

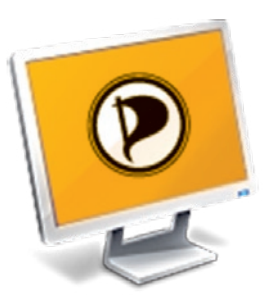

## **Hinweise für den Gebrauch des Manuals**

Alle Piratenpartei-Logos werden in verschiedenen Farbversionen angeboten. Damit die Farben korrekt dargestellt werden, ist es wichtig, die richtige Wahl der Logoversion zu treffen.

### **Darstellung am Bildschirm**

Die Darstellung am Bildschirm erfolgt mit der additiven Farbmischung, das heisst im RGB-Modus (Rot/Grün/Blau). Für diese Darstellung kann sowohl die RGB- wie auch die Schwarz/Weiss-Version eingesetzt werden.

Dateien für die Bildschirmdarstellung beinhalten das Kürzel \_grey oder \_rgb.

Achtung: Die RGB-Version darf auf keinen Fall für die Druckausgabe verwendet werden. Die Farbausgabe wird sonst zum Lottospiel.

### **Einsatz für die Druckausgabe**

Die Ausgabe auf Laserdrucker oder professionellen Druckmaschinen basiert auf der subtraktiven Farbmischung. Im Gegensatz zur Bildschirmdarstellung existieren bei der Druckausgabe verschiedene Farbarten:

**Schwarz/Weiss:** Beim S/W-Druck wird nur mit der Farbe Schwarz gedruckt. Sowohl Laser- und Tintenstrahldrucker als auch Druckmaschinen drucken S/W.Dateien für den 4-Farbendruck beinhalten das Kürzel \_grey

**4-Farbendruck:** Beim CMYK-Druck werden die Farben durch die Rasterung von Cyan/Magenta/Yellow/Schwarz (Key) aufgebaut. Sowohl Laser- und Tintenstrahldrucker als auch Druckmaschinen drucken im CMYK-Modus.

Dateien für den 4-Farbendruck beinhalten das Kürzel \_cmyk.

**Vollfarbendruck:** Beim Vollfarbendruck werden die Farben nicht gemischt, sondern mit 100 % Farbe gedruckt. Bei dem Logo der PPS handelt es sich dabei um zwei Farben: Schwarz und Pantone 137.

Vollfarbendrucke können nur durch Druckmaschinen erstellt werden.

Dateien für den Vollfarbendruck beinhalten das Kürzel \_pantone.

## **piraten**partei **Logo**

Das Piratenpartei-Logo gibt es in fünf Sprachen, in verschiedenen Farbsystemen und in verschiedenen Ausführungen.

## **piraten**partei **Logo**

#### **Logo Standard**

Das Logo ist in allen 5 Sprachen erhältlich. Hier die Liste der deutschen Versionen:

ppLogo-st-de-pantone.pdf ppLogo-st-de-cmyk.pdf ppLogo-st-de-grey.pdf ppLogo-st-de-rgb.svg ppLogo-st-de-web.png

#### **Logo Standard Negativ Orange**

Das Logo ist in allen 5 Sprachen erhältlich. Hier die Liste der deutschen Versionen:

ppLogo-stnego-de-pantone.pdf ppLogo-stnego-de-cmyk.pdf ppLogo-stnego-de-grey.pdf ppLogo-stnego-de-rgb.svg ppLogo-stnego-de-web.png

### **Logo Standard Negativ Black**

Das Logo ist in allen 5 Sprachen erhältlich. Hier die Liste der deutschen Versionen:

ppLogo-stnegb-de-pantone.pdf ppLogo-stnegb-de-cmyk.pdf ppLogo-stnegb-de-grey.pdf ppLogo-stnegb-de-rgb.svg ppLogo-stnegb-de-web.png

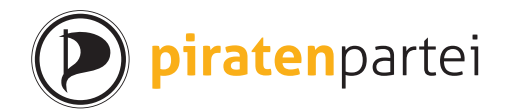

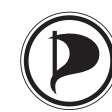

## partipirate

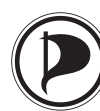

# partitopirata

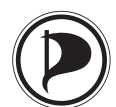

## parti da *pirats*

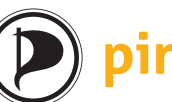

## *irateparty*

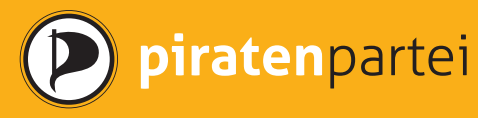

piratenpartei

#### **Logo www**

Das Logo ist in allen 5 Sprachen erhältlich. Hier die Liste der deutschen Versionen:

ppLogo-ww-de-pantone.pdf ppLogo-ww-de-cmyk.pdf ppLogo-ww-de-grey.pdf ppLogo-ww-de-rgb.svg ppLogo-ww-de-web.png

#### **Logo www Negativ Orange**

Das Logo ist in allen 5 Sprachen erhältlich. Hier die Liste der deutschen Versionen:

ppLogo-wwnego-de-pantone.pdf ppLogo-wwnego-de-cmyk.pdf ppLogo-wwnego-de-grey.pdf ppLogo-wwnego-de-rgb.svg ppLogo-wwnego-de-web.png

#### **Logo www Negativ Black**

Das Logo ist in allen 5 Sprachen erhältlich. Hier die Liste der deutschen Versionen:

ppLogo-wwnegb-de-pantone.pdf ppLogo-wwnegb-de-cmyk.pdf ppLogo-wwnegb-de-grey.pdf ppLogo-wwnegb-de-rgb.svg ppLogo-wwnegb-de-web.png

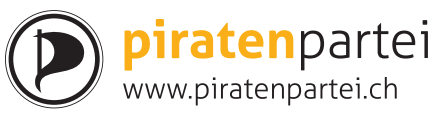

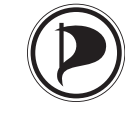

## partipirate www.partipirate.ch

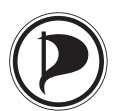

partitopirata www.partitopirata.ch

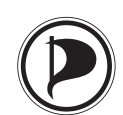

## parti da *pirats* www.partidapirats.ch

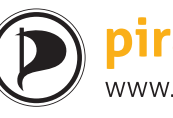

pirateparty www.pirateparty.ch

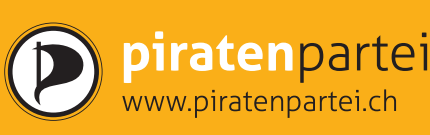

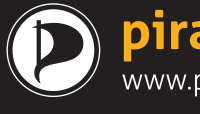

piratenpartei

#### **Logo Claim**

Das Logo ist in allen 5 Sprachen erhältlich. Hier die Liste der deutschen Versionen:

ppLogo-cl-de-pantone.pdf ppLogo-cl-de-cmyk.pdf ppLogo-cl-de-grey.pdf ppLogo-cl-de-rgb.svg ppLogo-cl-de-web.png

#### **Logo Claim Negativ Orange**

Das Logo ist in allen 5 Sprachen erhältlich. Hier die Liste der deutschen Versionen:

ppLogo-clnego-de-pantone.pdf ppLogo-clnego-de-cmyk.pdf ppLogo-clnego-de-grey.pdf ppLogo-clnego-de-rgb.svg ppLogo-clnego-de-web.png

#### **Logo Claim Negativ Black**

Das Logo ist in allen 5 Sprachen erhältlich. Die Liste der deutschen Versionen:

ppLogo-clnegb-de-pantone.pdf ppLogo-clnegb-de-cmyk.pdf ppLogo-clnegb-de-grey.pdf ppLogo-clnegb-de-rgb.svg ppLogo-clnegb-de-web.png

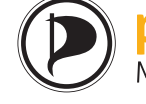

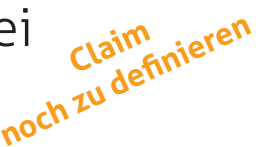

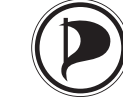

partipirate .<br>Möglicher Claim

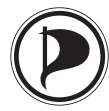

Partitopirata

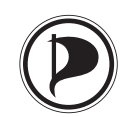

parti da *pirats* Möglicher Claim

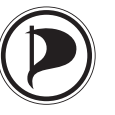

pirateparty Möglicher Claim

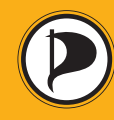

**piratenpartei** 

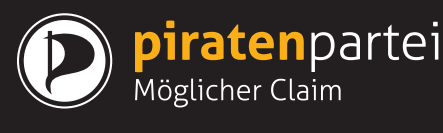

#### **Logo Sprachkombiniert**

ppLogo-combo-pantone.pdf ppLogo-combo-cmyk.pdf ppLogo-combo-grey.pdf ppLogo-combo-rgb.svg ppLogo-combo-web.png

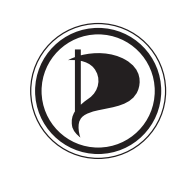

piratenpartei partipirate partitopirata parti da *pirats* 

#### **Logo Sprachkombiniert Negativ**

ppLogo-combo-nego-pantone.pdf ppLogo-combo-nego-cmyk.pdf ppLogo-combo-nego-grey.pdf ppLogo-combo-nego-rgb.svg ppLogo-combo-nego-web.png

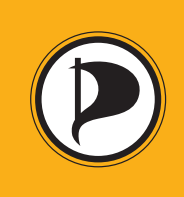

piratenpartei partipirate partitopirata parti da pirats

#### **Logo Sprachkombiniert Negativ Black**

ppLogo-combo-negb-pantone.pdf ppLogo-combo-negb-cmyk.pdf ppLogo-combo-negb-grey.pdf ppLogo-combo-negb-rgb.svg ppLogo-combo-negb-web.png

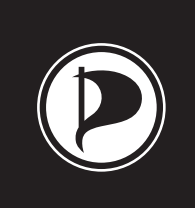

piratenpartei partipirate partitopirata parti da **pirats** 

## **piraten**partei **Logoeinsatz**

#### **Logo Freiraum**

Die blauschraffierte Fläche um das Logo muss bei allen Logoversionen frei bleiben.

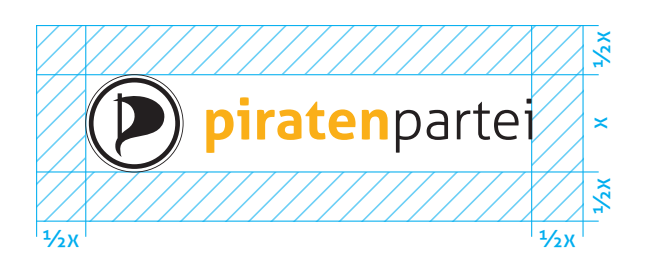

#### **Logo auf Farbfläche**

Das Logo darf auf Weiss, Orange und Schwarz stehen. Das Logo darf auf Weiss, Orange und Schwarz stehen. Dabei muss die dafür vorgesehene Logoversion eingesetzt werden.

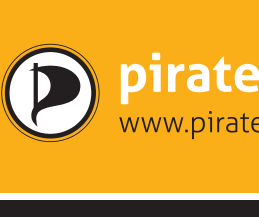

piratenpartei

piraten partei

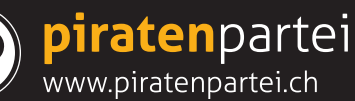

www.piratenpartei.ch

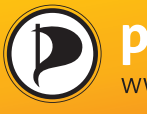

piratenpartei

Ausser auf Orange und Schwarz darf das Logo auf keinen weiteren Farbflächen eingesetzt werden.

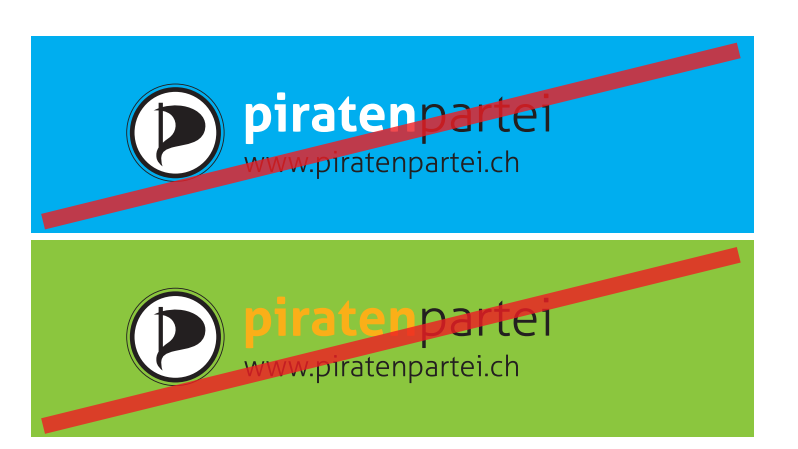

### **piraten**partei **Logoeinsatz**

#### **Logo auf Bildern**

Auf ruhigen, hellen und dunklen Bildern darf das Logo eingesetzt werden. Es ist darauf zu achten, dass dabei die richtige Logoversion eingesetzt wird.

- a. Helle Sujets = Logo auf Weiss
- b. Dunkle Sujets = Logo Negativ Black

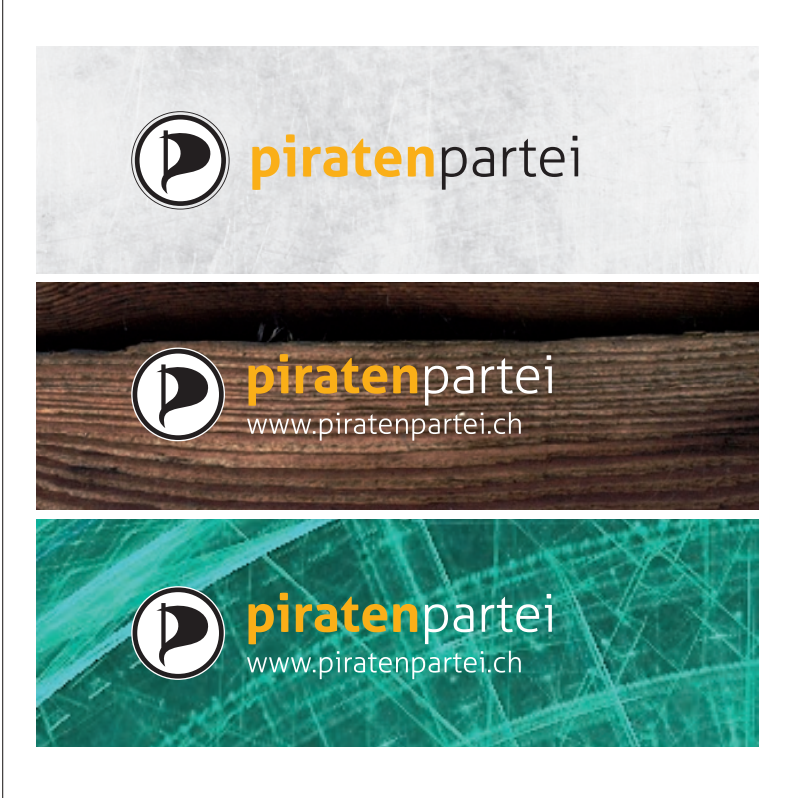

Das Logo darf nicht auf bewegten Untergründen positioniert werden.

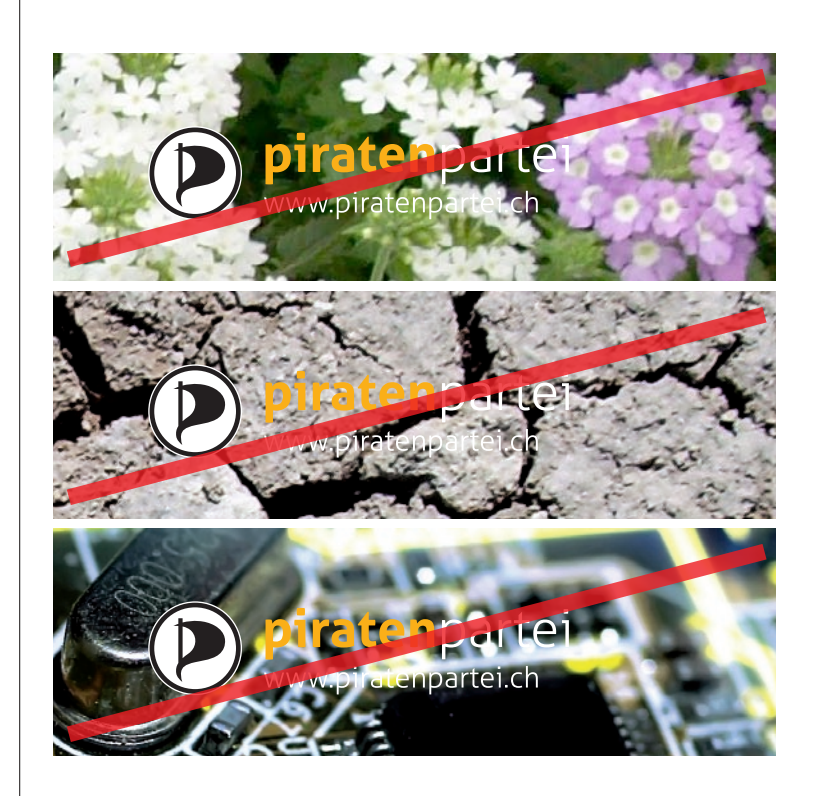

### **piraten**partei **Logoeinsatz**

#### **Logo-Positionierung**

Das Logo soll horizontal platziert werden. Keine Neigung, Verzerrung, Modifikation und kein Hochstellen des Logos ist zulässig.

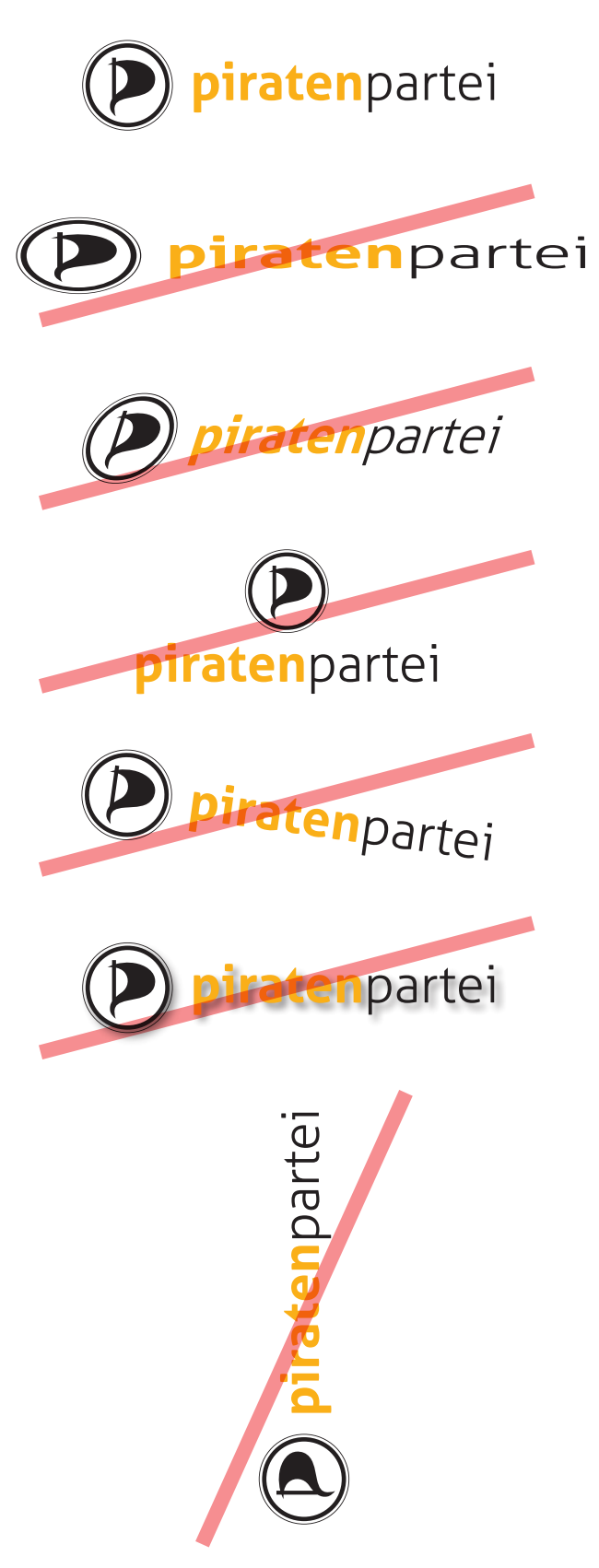

## **piraten**partei **Farben**

## **Primärfarben**

#### **Orange**

Einsatz der Farbe:

- · Schriften (Headline, Auszeichnungen, Bildtext)
- · Flächen in Layout

**Weiss**

· Papier

Einsatz der Farbe:

Einsatz der Farbe:

- · Schrift (Lauftext, Headline, etc)
- · Flächen in Layout

### Pantone 137

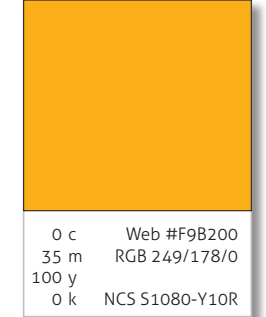

#### **Schwarz** Pantone Black

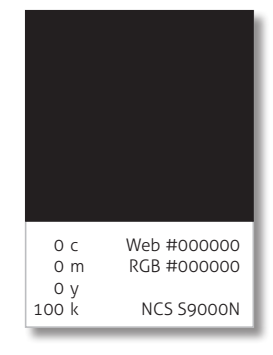

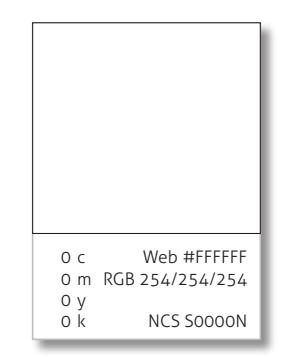

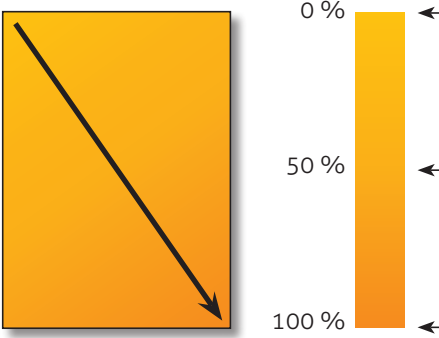

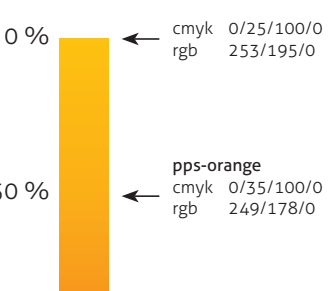

cmyk 0/55/100/0 rgb 240/138/0

#### **Orangeverlauf**

Einsatz des Verlaufs:

· Flächen in Layout Der Verlauf läuft diagonal über die Fläche von oben Hell zu unten Dunkel.

· Schrift (spezielle Auszeichnungen)

## **Farben für Infografiken**

Gelb CMYK 0/10/100/0 RGB 255/220/0

Orange CMYK 0/35/100/0 RGB 249/178/0

Hellrot CMYK 0/75/100/0 RGB 233/94/15

Dunkelrot CMYK 15/100/60/0 RGB 205/0/70

Schwarz CMYK 0/0/0/100 RGB 0/0/0

Violett CMYK 65/75/0/35 RGB 85/59/115

Blau CMYK 80/50/0/0 RGB 52/116/82

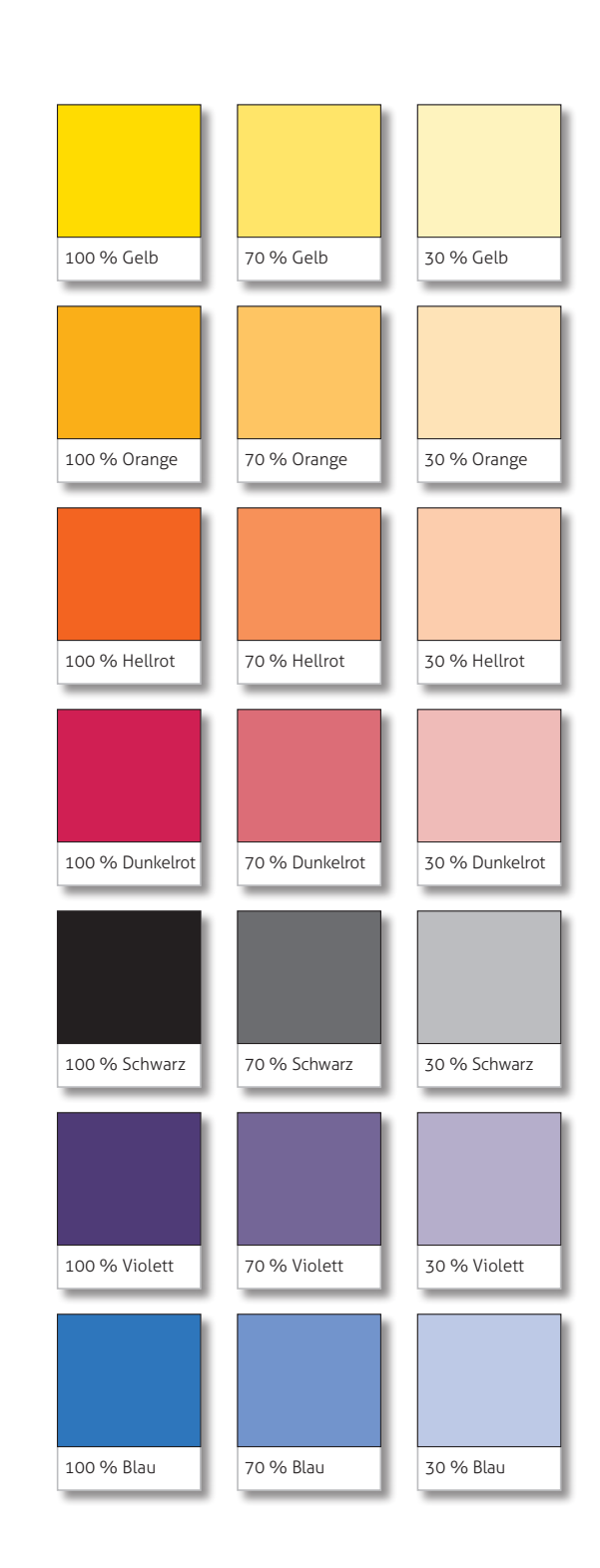

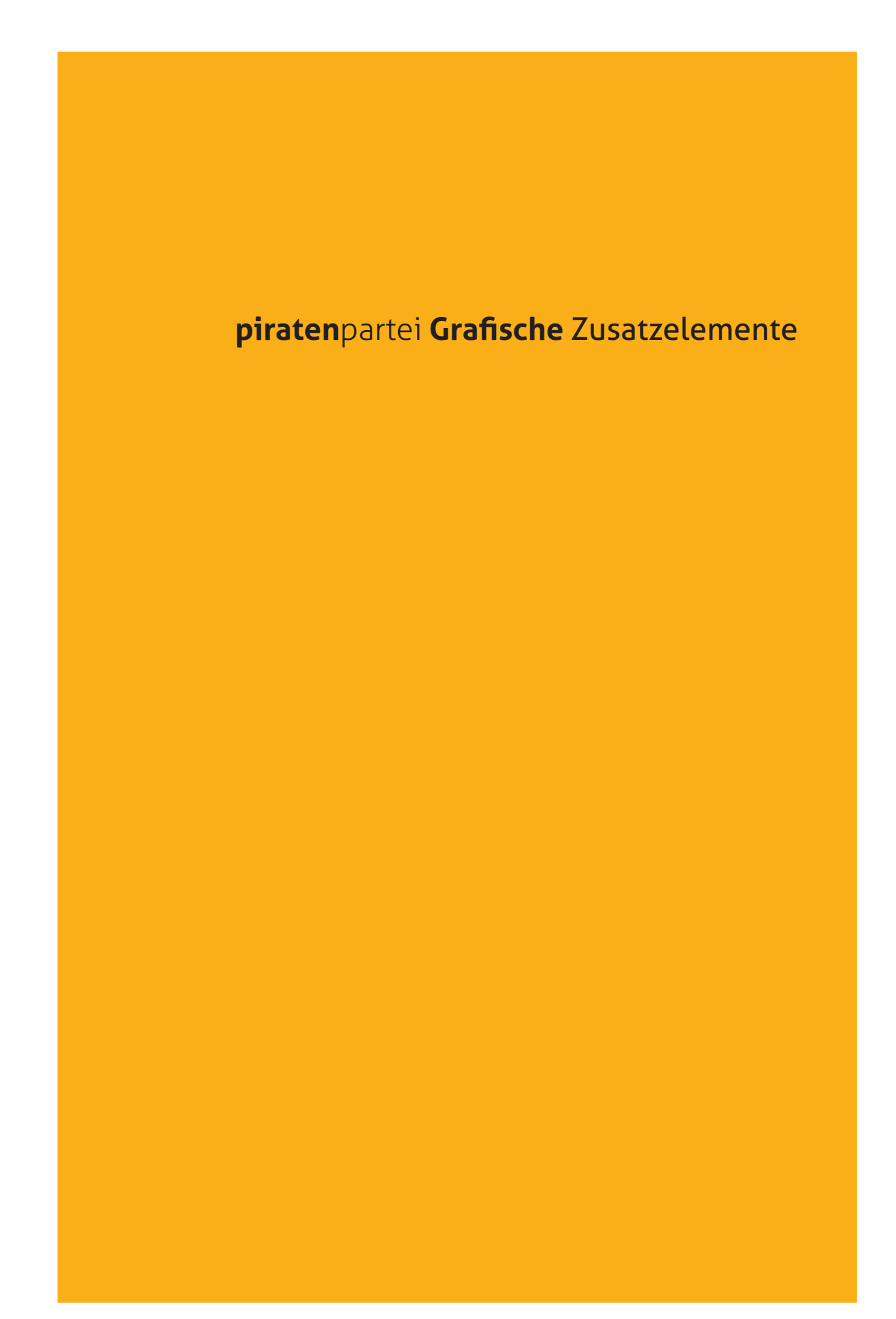

### **Welle**

Die Welle wird bei allen Dokumenten am unteren Rand eingesetzt. Die Länge und die Höhe wird auf das Format angepasst.

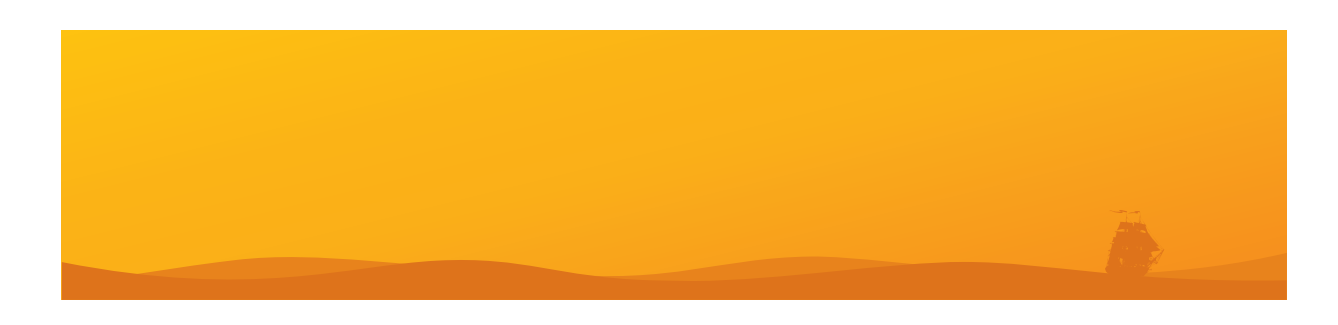

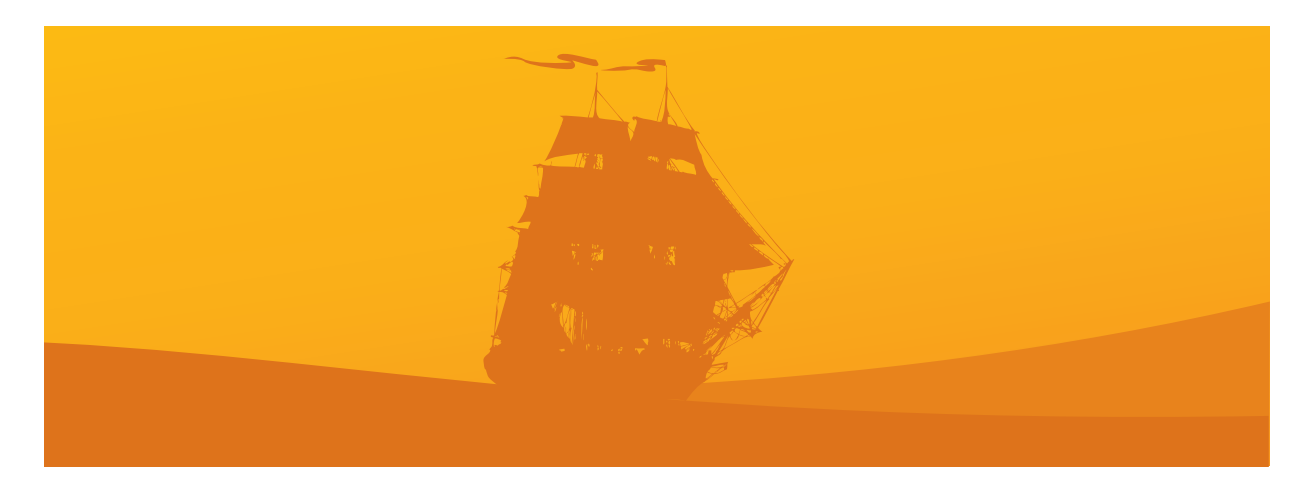

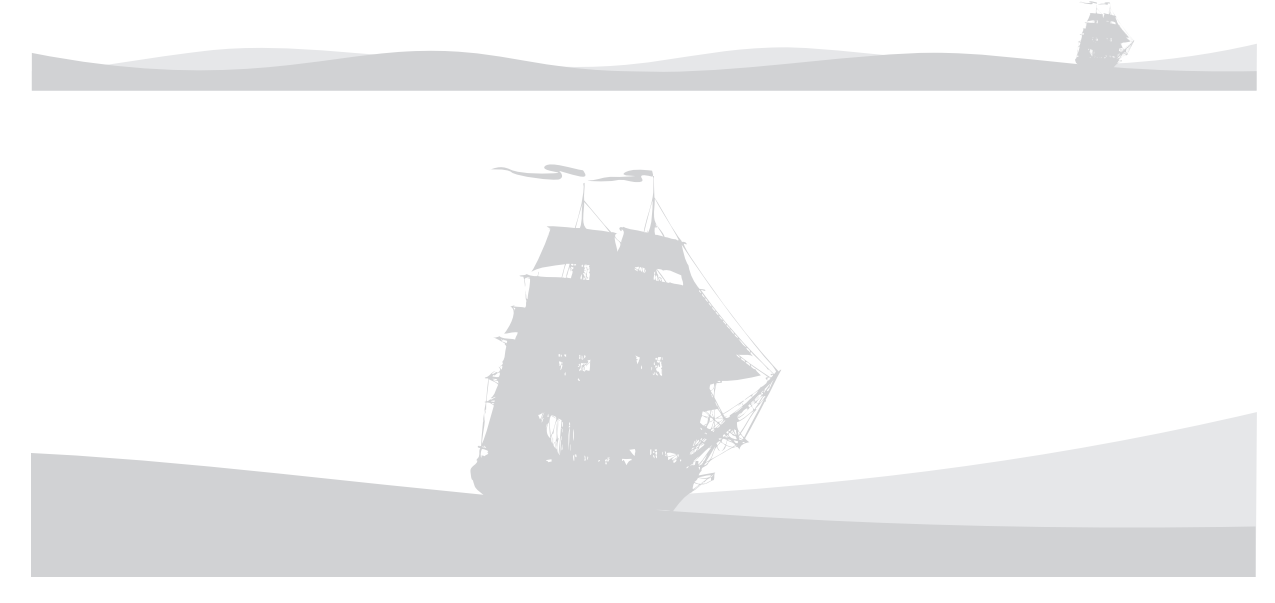

## **Die Farben**

#### **Wellenorange**

Einsatz der Farbe: Welle im Fuss auf Orange

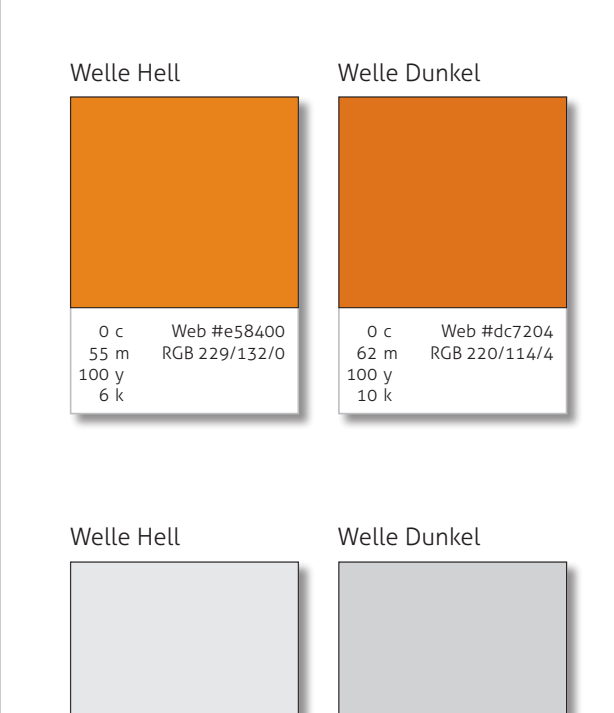

0 c Web #d9dadb 0 m RGB 218/218/218

0 y 20 k

0 c Web #ededee 0 m RGB 237/237/237

0 y 10 k

#### **Wellengrau**

Einsatz der Farbe: Welle im Fuss auf Weiss

## **piraten**partei **Infografiken**

**piraten**partei Schweiz · Corporate Design Manual 1.0 · 11.09 Seite 18

## **Standardgrafiken**

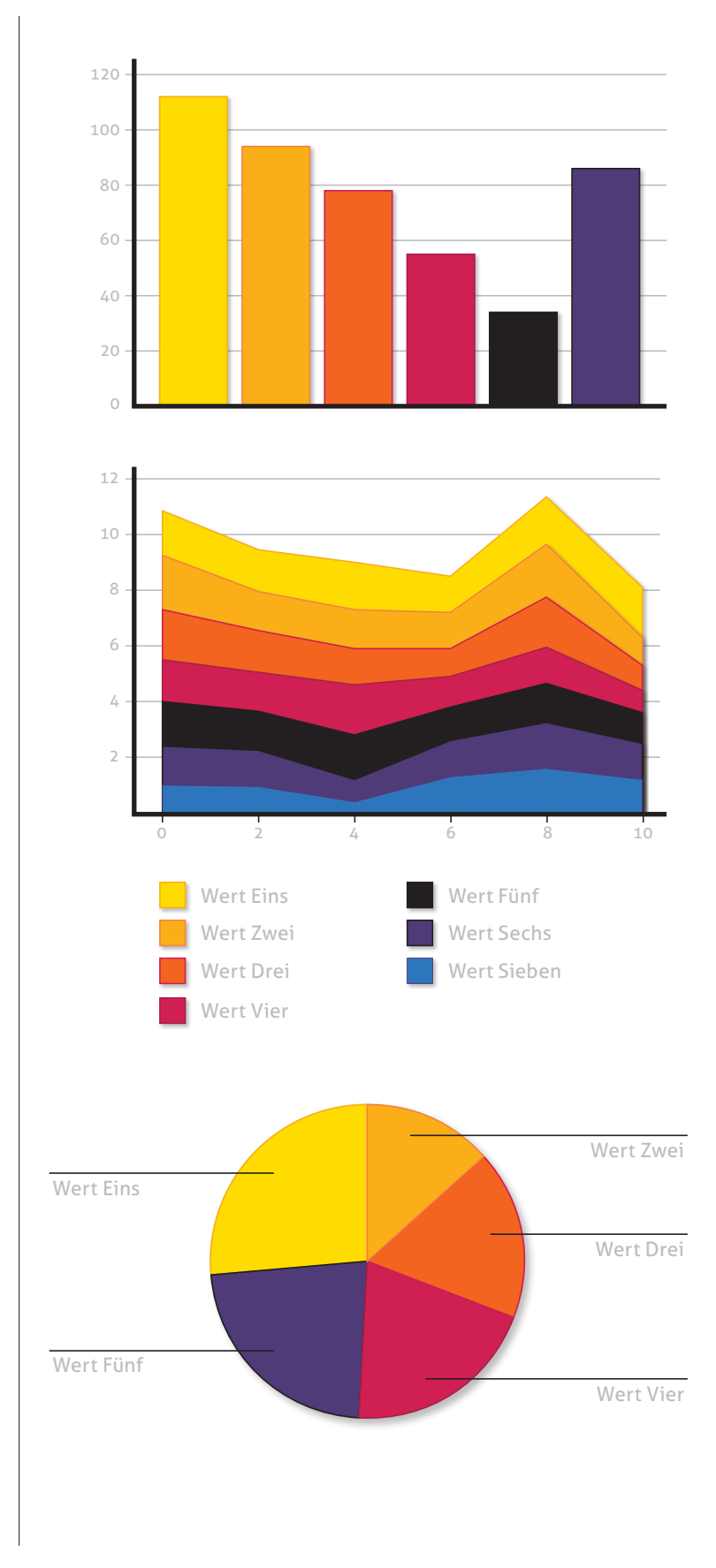

## **piraten**partei **Schriften**

## **Einleitung**

Für die Schriftwahl unterscheiden wir verschiedene Einsatzbereiche:

a. Printmedien

- b. Digitale Medien
- c. Korrespondenz

## **a. Printmedien**

Bei den Printmedien wird Grundsätzlich mit einer Schrift gearbeitet:

#### Aller

Die Schrift ist frei verfügbar und kann unter folgendem Link heruntergeladen werden:

http://www.dmjx.dk/presserum/ downloads/Aller.zip

#### **Schrifteneinsatz**

- **· Headline, Textauszeichnungen** «Aller Bold»
- · Subheadline, Leadtexte, Textauszeichnungen «Aller Regular»
- · Copy, Bildtexte, Fusszeilen «Aller Light»

*· Anmerkungen* «Aller Light Italic» Aller Light ABCDEFGHIJKLMNOPQRSTUVWXYZ abcdefghijklmnopqrstuvwxyz0123456789

Aller Regular ABCDEFGHIJKLMNOPQRSTUVWXYZ abcdefghijklmnopqrstuvwxyz0123456789

Aller Bold

**ABCDEFGHIJKLMNOPQRSTUVWXYZ abcdefghijklmnopqrstuvwxyz0123456789**

## **b. Digitale Medien**

Bei den digitalen Medien wird unterschieden zwischen den verschiedenen Einsatzgebieten:

1. Webseite HTML 2. Digitale Präsentationen

#### **1. Webseite HTML**

Bei HTML/XHTML Seiten wird die «Lucida Grande» eingesetzt. Es stehen zwei Schnitte zur Verfügung.

#### **2. Digitale Präsentationen**

Bei digitalen Präsentationen wird die «Aller» eingesetzt. Es stehen zwei Schnitte zur Verfügung.

Lucida Grande Regular ABCDEFGHIJKLMNOPQRSTUVWXYZ abcdefghijklmnopqrstuvwxyz0123456789

Lucida Grande Bold **ABCDEFGHIJKLMNOPQRSTUVWXYZ abcdefghijklmnopqrstuvwxyz0123456789**

Aller Light

ABCDEFGHIJKLMNOPQRSTUVWXYZ abcdefghijklmnopqrstuvwxyz0123456789

Aller Regular ABCDEFGHIJKLMNOPQRSTUVWXYZ abcdefghijklmnopqrstuvwxyz0123456789

Aller Bold **ABCDEFGHIJKLMNOPQRSTUVWXYZ abcdefghijklmnopqrstuvwxyz0123456789**

## **C. Korrespondenz**

Bei allen Korrespondenz-Dokumenten wird die «Aller» eingesetzt. Es stehen zwei Schnitte zur Verfügung.

Aller Light ABCDEFGHIJKLMNOPQRSTUVWXYZ abcdefghijklmnopqrstuvwxyz0123456789

Aller Regular ABCDEFGHIJKLMNOPQRSTUVWXYZ abcdefghijklmnopqrstuvwxyz0123456789

Aller Bold **ABCDEFGHIJKLMNOPQRSTUVWXYZ abcdefghijklmnopqrstuvwxyz0123456789**

## **piraten**partei **Anwendungen**

In Arbeit.

## **Logo Sektionen**

Für jede Sektion wird das Piratenpartei Schweiz Logo adaptiert. Hier am Beispiel von der Sektion «Kanton St.Gallen».

Bei der Gründung einer Sektion kann das Logo bei der Arbeitsgruppe «Design und Multimedia – DM» bestellt werden.

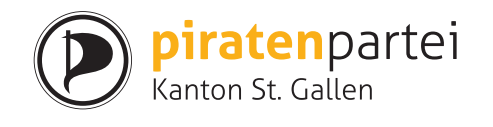

# piratenpartei

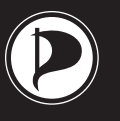

**piraten** partei